# **Table of Contents**

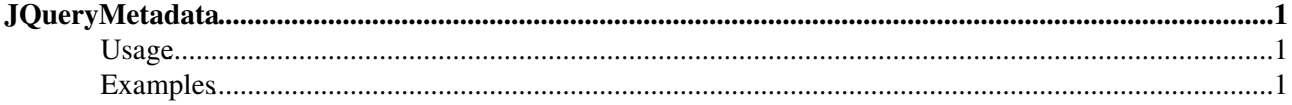

## <span id="page-1-0"></span>**[JQueryMetadata](#page-1-0)**

Homepage: <http://plugins.jquery.com/project/metadata> Author(s): John Resig, Yehuda Katz, Joern Zaefferer, Paul McLanahan Version: 3630

This plugin is capable of extracting metadata from classes, random attributes, and child elements.

## <span id="page-1-1"></span>**Usage**

A lot of jQuery plugins are initialized and configured using *metadata* embeded into the markup thus eliminating the need to explicitly write JavaScript. A behavior is assigned to an html element by giving it the pertinent class name that the plugin listens to. Parameters to the plugin itself are embeded as a JSON object inside the class attribute. [JQueryMetadata](#page-1-0) can also be encoded differently. Having it inside the class attribute as well is most common. One exception is [JQueryCorner](https://wiki.iac.ethz.ch/System/JQueryCorner) for example, that uses an explicit data-corner attribute, which of course isn't standard conform markup. However browsers happily ignore attributes that they don't understand. So that's not a problem in real live.

### <span id="page-1-2"></span>**Examples**

Load the plugin as required for the current page:

```
%JQREQUIRE{"mynewplugin"}%
```
This is how the markup looks like:

```
<div class="jqMyNewPlugin {key1:'value1', key2:'value2', key3:'value3'}">
<div>
```
This is the plugin's initializer reading the metadata:

```
jQuery(function($) {
   var defaults {
    key1: 'default1',
    key2: 'default2',
     key3: 'default3'
   };
   // find all elements tagged .jqMyNewPlugin that aren't init'ed yet
   // ... using livequery instead of each to trigger initialisation of async content
   $(".jqMyNewPlugin:not(jqInitedMyNewPlugin)").livequery(function() {
      // create a jQuery object for this
     var $this = $(this); // prevent the markup to be init'ed multiple times
      $this.addClass("jqInitedMyNewPlugin");
      // get plugin options by merging defaults and current json objs
     var opts = $.extend({}, defaults, $this.metadata());
      // call the plugin handler
      $this.myNewPlugin(opts);
   });
});
```
[Edit](https://wiki.iac.ethz.ch/bin/edit/System/JQueryMetadata?t=1716086000;nowysiwyg=1) | [Attach](https://wiki.iac.ethz.ch/bin/attach/System/JQueryMetadata) | Print version | [History](https://wiki.iac.ethz.ch/bin/rdiff/System/JQueryMetadata?type=history): %REVISIONS% | [Backlinks](https://wiki.iac.ethz.ch/bin/oops/System/JQueryMetadata?template=backlinksweb) | Raw View | [More topic actions](https://wiki.iac.ethz.ch/bin/oops/System/JQueryMetadata?template=oopsmore¶m1=%MAXREV%¶m2=%CURRREV%) Topic revision: r3 - 12 Feb 2010 - 12:01:37 - [ProjectContributor](https://wiki.iac.ethz.ch/Main/ProjectContributor)

- $\bullet$  [System](https://wiki.iac.ethz.ch/System/WebHome)
- [Log In](https://wiki.iac.ethz.ch/bin/logon/System/JQueryMetadata)
- **Toolbox**
- $\blacksquare$  [Users](https://wiki.iac.ethz.ch/Main/WikiUsers)
- $\bullet$   $\blacksquare$  [Groups](https://wiki.iac.ethz.ch/Main/WikiGroups)
- $\bullet$   $\blacksquare$  [Index](https://wiki.iac.ethz.ch/System/WebTopicList)
- $\bullet$  **[Search](https://wiki.iac.ethz.ch/System/WebSearch)**
- $\bullet$   $\blacksquare$  [Changes](https://wiki.iac.ethz.ch/System/WebChanges)
- $\bullet$  Motifications
- **D** [RSS Feed](https://wiki.iac.ethz.ch/System/WebRss)
- $\overline{\mathbb{R}}$  [Statistics](https://wiki.iac.ethz.ch/System/WebStatistics)
- $\bullet$  [Preferences](https://wiki.iac.ethz.ch/System/WebPreferences)

#### • **User Reference**

- [BeginnersStartHere](https://wiki.iac.ethz.ch/System/BeginnersStartHere)
- [TextFormattingRules](https://wiki.iac.ethz.ch/System/TextFormattingRules)
- [Macros](https://wiki.iac.ethz.ch/System/Macros)
- [FormattedSearch](https://wiki.iac.ethz.ch/System/FormattedSearch)
- [QuerySearch](https://wiki.iac.ethz.ch/System/QuerySearch)
- [DocumentGraphics](https://wiki.iac.ethz.ch/System/DocumentGraphics)
- [SkinBrowser](https://wiki.iac.ethz.ch/System/SkinBrowser)
- [InstalledPlugins](https://wiki.iac.ethz.ch/System/InstalledPlugins)

#### • **Admin Maintenance**

- [Reference Manual](https://wiki.iac.ethz.ch/System/ReferenceManual)
- [AdminToolsCategory](https://wiki.iac.ethz.ch/System/AdminToolsCategory)
- [InterWikis](https://wiki.iac.ethz.ch/System/InterWikis)
- [ManagingWebs](https://wiki.iac.ethz.ch/System/ManagingWebs)
- [SiteTools](https://wiki.iac.ethz.ch/System/SiteTools)
- [DefaultPreferences](https://wiki.iac.ethz.ch/System/DefaultPreferences)
- [WebPreferences](https://wiki.iac.ethz.ch/System/WebPreferences)

#### • **Categories**

- [Admin Documentation](https://wiki.iac.ethz.ch/System/AdminDocumentationCategory)
- [Admin Tools](https://wiki.iac.ethz.ch/System/AdminToolsCategory)
- [Developer Doc](https://wiki.iac.ethz.ch/System/DeveloperDocumentationCategory)
- [User Documentation](https://wiki.iac.ethz.ch/System/UserDocumentationCategory)
- [User Tools](https://wiki.iac.ethz.ch/System/UserToolsCategory)

#### • **Webs**

- [Public](https://wiki.iac.ethz.ch/Public/WebHome)
- $\bullet$  [System](https://wiki.iac.ethz.ch/System/WebHome)

•

•

**EW FOSWIKI** Copyright © by the contributing authors. All material on this site is the property of the contributing authors.

Ideas, requests, problems regarding Wiki? [Send feedback](mailto:urs.beyerle@env.ethz.ch?subject=Wiki %20Feedback%20on%20System.JQueryMetadata)